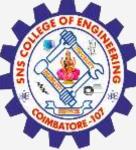

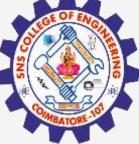

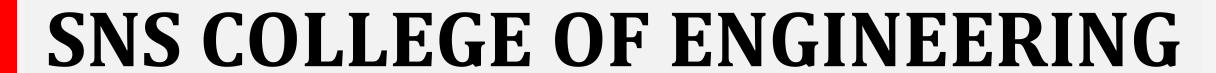

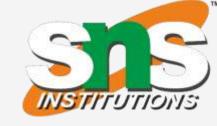

Kurumbapalayam(Po), Coimbatore - 641 107 Accredited by NAAC-UGC with 'A' Grade Approved by AICTE, Recognized by UGC & Affiliated to Anna University, Chennai

# Department of Information Technology

**Course Name - COMPUTER GRAPHICS** 

III Year / V Semester

**Unit 1 – INTRODUCTION TO COMPUTER GRAPHICS** 

**Topic : Graphics Input Primitives and Devices** 

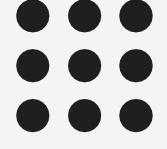

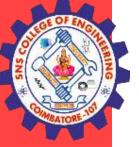

## DISPLAY DEVICES

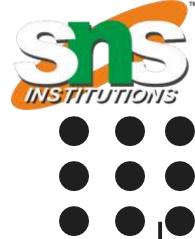

• An <u>input device</u> is any peripheral used to provide data and control signals to an information processing system.

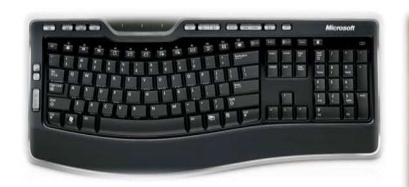

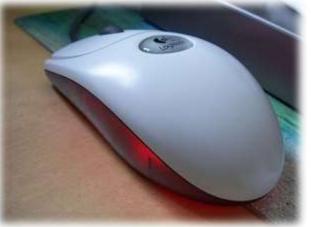

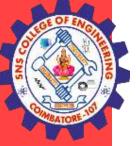

# INPUT DEVICES

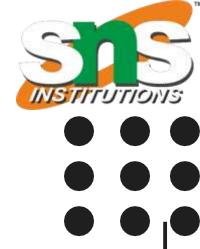

- > Mouse
- > Keyboard
- > Trackball
- > Space ball
- > Joystick
- > Digitizer Dials
- > Button boxes

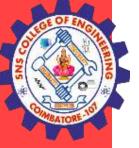

# Keyboard

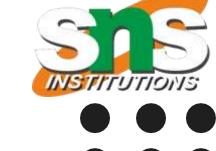

• IT is a device primarily used to enter TEXT STRINGS.

#### **APLLICATIONS:**

- Used to enter Text Strings
- Short cuts to many Functions

#### In Graphics:

- Used to provide screen coordinates
- Menu selection
- Gaming controls
- And FOR entering many graphics function

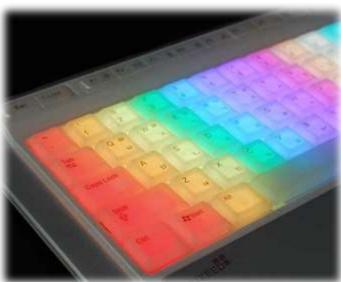

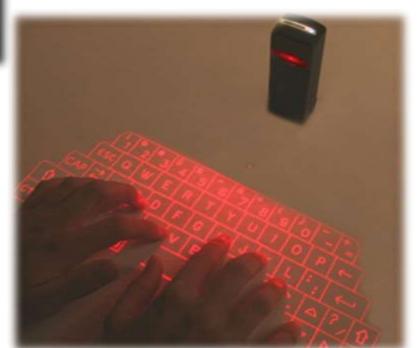

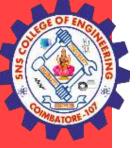

### MOUSE

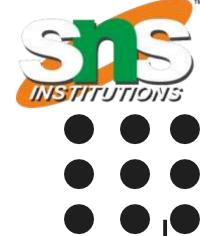

- > Handheld BOX used to position the screen cursor
- > Wheels or Rollers(nowadays Laser lights) on the bottom are used to record the position of the screen
- > Generally there are two or three buttons, used for operations like recording of the cursor positions or invoking of a function

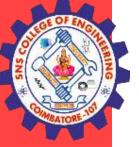

### **TRACKBALL**

INSTITUTIONS

- > It is a 2D positioning device.
- ▶ It consists a ball held by a socket containing sensors to detect the rotation of ball about TWO axis
- User rolls the ball to move the cursor
- > They are often mounted on devices such as keyboards, Zmouse

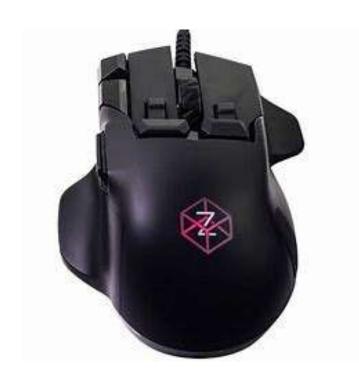

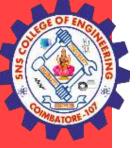

#### **SPACEBALLS**

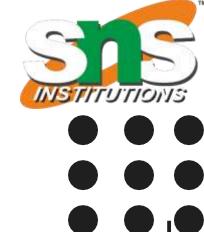

- > A graphical input device that is based on a fixed spherical ball.
- It inputs six different values defined by the orientation of the ball and the pressure together with the direction that is applied to it.
- ➤ It allows complex objects to be positioned and rotated in three-dimensional space using the single input device.

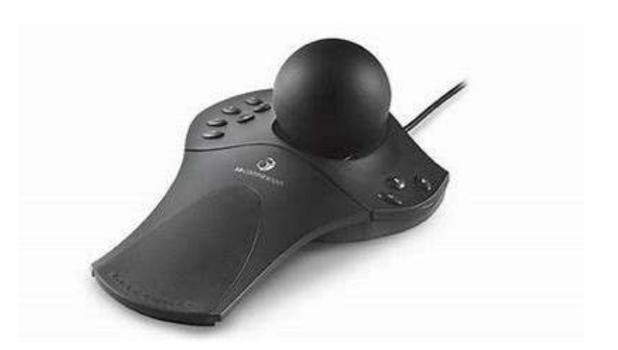

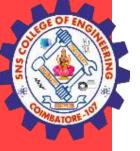

#### **JOYSTICK**

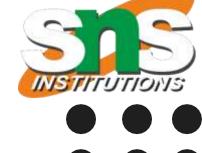

- Consists of a stick pivoted on a base
- > Used to steer the screen cursor
- > It also has one or two PUSH buttons as input switches to perform certain
- > Applications:
  - > In Gaming consoles
  - > 3D animation
  - > Used to drive machines like cranes, mining trucks, hydraulics etc.
  - > Used as assistive technology pointing device such as in Electronic wheelchairs

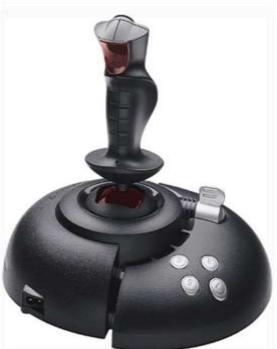

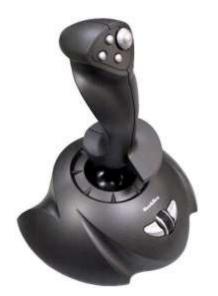

**Graphics Display Devices-Computer Graphics/Nandakumar/IT/SNSCE** 

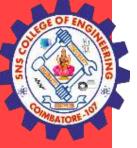

### **DATA Glove**

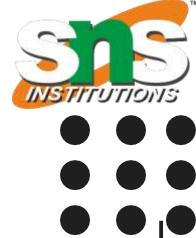

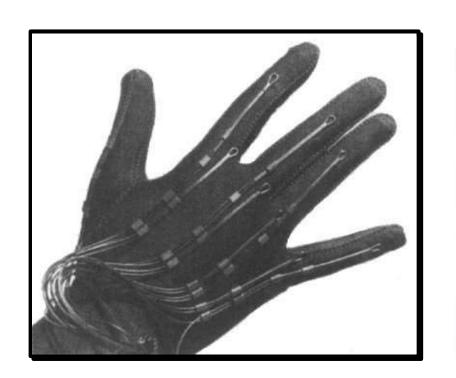

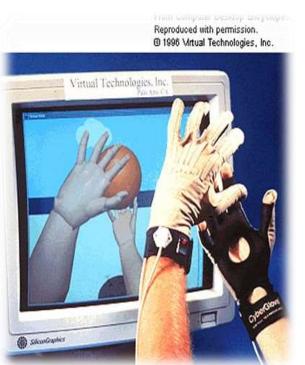

- Used to grasp a "virtual" object
- Uses sensors to detect the Hand and finger motion
- > Applications:
  - > 3D animation movies
  - Visual effects

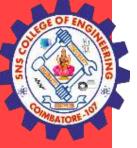

#### **DIGITIZERS**

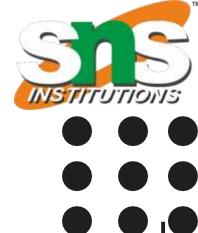

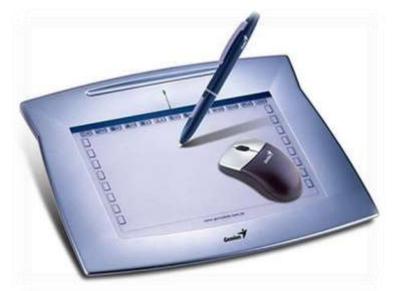

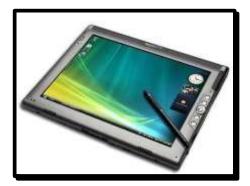

- > Common device for drawing, painting, or interactively selecting coordinate positions on an object.
- > Typically, it is used to scan an Object and to input discrete coordinate positions.
- A graphics tablet is a computer input device that allows one to handdraw images and graphics, similar to the way one draws images with a pencil and paper. These tablets may also be used to capture data or handwritten signatures

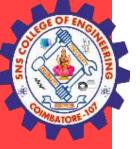

#### **IMAGE SCANNERS**

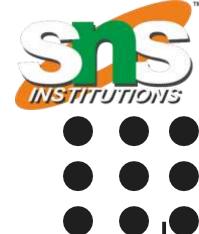

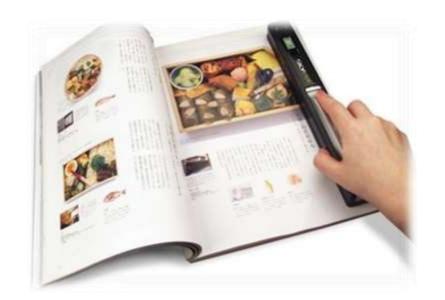

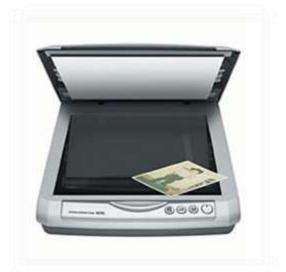

- In computing, a **scanner** is a device that optically scans images, printed text, handwriting, or an object, and converts it to a digital image.
- When the scanning is performed, the gradation of gray scale or colors are recorded and stored in an array
- > Once scanned, any kind of transformations can be applied to the object image

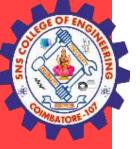

### LIGHT PENS

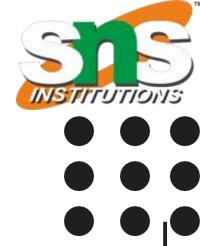

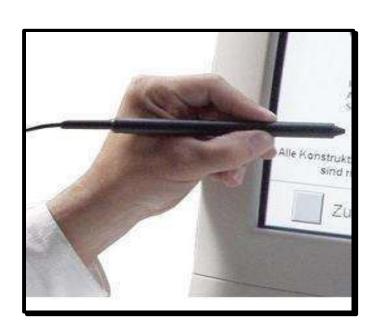

- ➤ A **light pen** is a computer input device in the form of a lightsensitive wand used in conjunction with a computer's CRT TV set or monitor
- > Allows the users to point to displayed objects and to draw objects on screen
- > The position points are highly accurate and sensitive
- > It generates electrical pulse which records the position of the electron beam

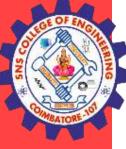

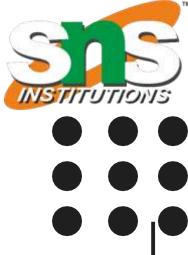

# **THANK YOU**